**Download Adobe Photoshop and Easel Images Of Desktop**

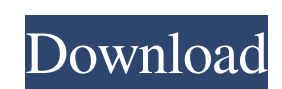

## \*\*Media:\*\* Used for both print and web. Photoshop is available for both Mac and Windows.

## **Adobe Photoshop 7.0 Free Download Full Version With Key Softonic Crack+ With Keygen (April-2022)**

Photoshop tutorials explain how to use Photoshop to edit and create images using basic tools and editing functions. Beginner tutorials explain how to use Photoshop to do basic tasks, such as resize, rotate, crop and draw straight lines. You will need to download and install Photoshop. If you are using Photoshop Elements, you will need to purchase a Photoshop account. If you are an Apple Mac user, you can download the Photoshop app for macOS, the Adobe Creative Cloud, Apple Store, or Mac App Store. If you're using Windows, you can download it from the Adobe website. (You can also download Elements for Windows 7 or 8.) For the image samples, I've adjusted the contrast, tone and brightness to make them look more like the output of the tools. I recommend to use a dark background for viewing and editing purposes to make it easy to see the tool options. Basic Photoshop Tools You will need to know these Photoshop tools to edit your photos: Basic Brush Tool. Brush Tool. Draw lines, shapes and curves. You can select a path that you can edit with the Shape Selection Tool or the Pen Tool. You can go directly from the Brush Tool to the Direct Selection Tool. Brush Tool. Draw lines, shapes and curves. You can select a path that you can edit with the Shape Selection Tool or the Pen Tool. You can go directly from the Brush Tool to the Direct Selection Tool. Gradient Tool. Gradient Tool. Change the colors, location and shapes of colors. You can select the shape of the gradient with the Pen Tool, move it around with the tools' move tools, or create a bezier curve. Gradient Tool. Change the colors, location and shapes of colors. You can select the shape of the gradient with the Pen Tool, move it around with the tools' move tools, or create a bezier curve. Magic Wand. Magic Wand. Click with the Lasso tool to select a portion of the picture and fill the selection with a color. You can select your area of interest with the Selection Brush Tool or the Tapered Brush Tool. Magic Wand. Click with the Lasso tool to select a portion of the picture and fill the selection with a color. You can select your area of interest with the Selection Brush Tool or the Tapered Brush Tool. Polygonal Lasso Tool. Polygonal Lasso 05a79cecff

**Adobe Photoshop 7.0 Free Download Full Version With Key Softonic Crack+**

Alpha Architect wrote: > While I agree that the name is rather trivial, I also think it captures > what this function does with a name that can be easily remembered. > > The name I'm suggesting is "port\_alloc". Agreed. > For MPL2 it's "connection\_alloc". Agreed. Perhaps if we define those (and other custom) hash\_fn's in a new "namespace" we can get some better feedback. > Also, what the heck is the meaning of "contacting a binding?" In the context of xmlrpc-epsilon, it means that an XMLRPC client is requesting a name from a server. > A socket should contact a server. And a socket is defined by the socket() API. No I don't believe so. And in fact, the socket API is at the bottom of the xmlrpc-epsilon.h file which is specifically generated for epsilon to emulate a socket interface. > Trying to place a \_binding onto a socket will result in a > descriptor error. I'm thinking a dummy "bind" method should be added to xmlrpc\_client.C to catch this error. Thanks. -- Paul. ---+ - Paul Vrana + - + - Unix: + - Perl: + - XML-RPC: Newsroom Related Topics While the price for the European Union's top bureaucrats in Brussels seems to be skyrocketing each day, the cost to them of life in London, or Brussels, or elsewhere is less dependent on their salary. The EU has confirmed that 27 of its most senior political appointees — the commissioners and presidents of the European Union's various institutions — can claim travel expenses while living in their second homes. This means that they are not accountable to the peoples of Europe. They can be paid even when flying back to Brussels from London to see their children or not even bothering to do this. Instead they can spend as much as they like in their second homes. While the EU Commission would have

**What's New In?**

Q: How to drive a FET using a single sample timer? I'm trying to drive a FET to switch an output signal from a micro-controller, to ground. I plan to use a single sample timer to measure the actual length of time for the FET to switch. Does my idea work? Can anyone provide an example of how to do it? A: The way I understood what you are asking, is using a single sample timer to measure the time it takes to switch on the FET. That's how the Olin Shivers experiments with carrier wave length worked. From what I've understood, the sample timer has a certain resolution and you need to calculate the FET switching time from the timer's resolution. Consider the FET as an ideal switch. Think of it as a device with a fixed resistance that stops current the instant it passes a threshold. So, if you have the following circuit: simulate this circuit – Schematic created using CircuitLab then the resistor R is the FET resistance and R1 is the input impedance of the sample timer. So when the timer says the switch is on, calculate Vf = \\$\dfrac{R1}{R}\*V\_{in}=\dfrac{R1}{R}\\$ the voltage across R. Of course, this depends on the exact type of the FET. When you switch it off, add R1 to R. The voltage \\$V\_f\\$ across R will be proportional to the resistance change when the FET switches. Note that R1 should be added to the actual FET resistance. You can draw a timing diagram of the circuit and the resulting voltage changes in Vf. The proposed research will demonstrate that endogenous, extracellular adenosine and activation of A2A adenosine receptors may contribute to the pathophysiology of human diabetes mellitus. Interestingly, rodents (but not primates) were shown to have higher levels of A2A adenosine receptors in pancreatic islets than in non- islet cells. Similarly, intravenous injection of A2A adenosine receptor agonists to normal rodents elicits a dramatic insulin response, thus providing a pharmacologic basis for treatments of human diabetes. Over the last two decades, we and others made key findings in support of the concept that endogenous adenosine contributes to the pathophysiology of diabetes. We discovered that

**System Requirements For Adobe Photoshop 7.0 Free Download Full Version With Key Softonic:**

<http://yogaapaia.it/archives/27476> <https://unsk186.ru/download-adobe-photoshop-crack/> httratedgamers.com/upload/files/2022/07/FlDJusFz2m3Qh1sevD9H\_01\_6b84717583028490050b9bfe11d349b5\_file.pdf <https://uwaterloo.ca/political-science/system/files/webform/photoshop-gradient-style-free-download.pdf> <https://outprolagca.wixsite.com/alunenri/post/photoshop-download-release-notes-version-9-available> <https://www.apbara.be/index.php/advert/how-to-install-adobe-photoshop/> <https://arcmaxarchitect.com/sites/default/files/webform/odetmic309.pdf> [https://social.deospace.com/upload/files/2022/07/jxcZzmmwDa8IcBmXMuvR\\_01\\_6b84717583028490050b9bfe11d349b5\\_file.pdf](https://social.deospace.com/upload/files/2022/07/jxcZzmmwDa8IcBmXMuvR_01_6b84717583028490050b9bfe11d349b5_file.pdf) <https://chickenrecipeseasy.top/2022/07/01/photoshop-free-cross-process-brushes/> <https://certificacionbasicamedicina.com/blog/index.php?entryid=2227> [https://bestrest.rest/wp-content/uploads/2022/07/Triangle\\_Vector\\_Shapes\\_\\_Free\\_Vector\\_Art\\_Only.pdf](https://bestrest.rest/wp-content/uploads/2022/07/Triangle_Vector_Shapes__Free_Vector_Art_Only.pdf) <http://www.rti-evaluation.org/free-download-of-adobe-photoshop-7-0/> <https://nailsmerle.com/how-to-make-a-photoshop-layers-action/> <https://voltigieren-bb.de/advert/photoshop-cs5-download-free-full-version/> [http://yiyo.es/wp-content/uploads/2022/07/Photoshop\\_2020\\_TV.pdf](http://yiyo.es/wp-content/uploads/2022/07/Photoshop_2020_TV.pdf) <https://www.yapidurealestate.com/free-photoshop-brushes-in-2020/> [https://todaysmodernhomes.com/wp-content/uploads/2022/07/Adobe\\_Photoshop\\_CS.pdf](https://todaysmodernhomes.com/wp-content/uploads/2022/07/Adobe_Photoshop_CS.pdf) <http://armina.bio/?p=35401> <https://www.dominionphone.com/how-to-turn-on-neural-filters-in-photoshop/> [http://j-core.club/wp-content/uploads/2022/07/photoshop\\_shortcut\\_download\\_pc.pdf](http://j-core.club/wp-content/uploads/2022/07/photoshop_shortcut_download_pc.pdf)

At minimum, a Pentium III processor or higher; Graphics Card with DirectX 7 capability or higher. Minimum resolution: 1024x768. Shogun I: 3D Artwork and Character Models Shogun I is a beautiful collection of classic 16-bit arcade style 2D artwork, 3D artwork, and characters for the PlayStation. \* 3D models include characters, weapon models, environments, backdrops, and cutscenes \* Approximately 20 3D models in total are included \* Some models are fully textured and